#### XcalabeMP2.0のタスク並列機能(2) ― グローバルビューに基づく 分散タスク生成

村井 均 (理研R-CCS)

2019/11/5  $XMPD - 6 \geq a \leq 2019$  1

#### はじめに ― XMPにおけるタスク並列処理

#### • OpenMPにおけるタスク記述の利点:

- 個々のタスクにおけるデータの定義・参照の情報のみから、タスク間 の依存関係(実行順序)を自動的に構築できる。
- 「正しい実行順序」≡「逐次実行における順序」=「一つのスレッドが タスクを生成する順序」
- SPMDに基づく分散並列実行で、複数のノードが(非同期的に) タスクを生成するなら、「正しい実行順序」を知ることができ ない。
	- OpenMPの手法を、XMPにそのまま適用することはできない。

#### 高生産性と高性能を両立する分散タスク生成方式とは?

 $XMPD - 6 \geq a \leq 2019/11/5$  2

# OpenMP3.0のタスク機能 (task指示文)

```
int fib(int n){
if (n < 2) return n;
 else {
 #pragma omp task ...
 i = fib(n-1);#pragma omp task ... 
 j = fib(n-2);#pragma omp taskwait
  return i + j;
 }
}
```

```
int main(){
#pragma omp parallel ...
#pragma omp single
fib(n):
}
```
- task指示文では、タスクが生 成されるが、実行はされない (cf. スケルトン実行)
- 各タスクを生成するのは、 チーム内の一つのスレッド。
- 生成されたタスクは、チーム 内のスレッドによって、特定 のタイミング(e.g. parallel リージョンの出口や taskwait)で実行される。

# OpenMP4.0のタスク機能 (depend節)

#pragma omp task depend(in:...) depend(out:...) ...

- depend節によって、当該タスクにおけるデータの定義・参照を 宣言する。
- ・タスクの生成時に、depend節の情報を元に、<u>逐次実行における</u> 定義・参照の順序が保存されるように、タスク間の依存関係が 設定される。
- タスクの実行時に、依存関係が満たされたタスクから順に実行 される。

# 従来手法 (ローカルビューに基づくタスク記述)

#### • How to specify dependency?

- Within a node: in/out/inout clauses (cf. OpenMP's depend clause)
- Between nodes:
	- Clauses for one-sided sync. (cf. post/wait or notify/query) for the notification of ready-for-comm. and ack.
	- The interactions can be specified with any one-sided comms. (e.g. coarray, MPI\_Put/Get, XMP's gmove in/out)

# Sync. between Tasklets

#### NOTE: pro wait and epi wait may influence tasklet scheduling.

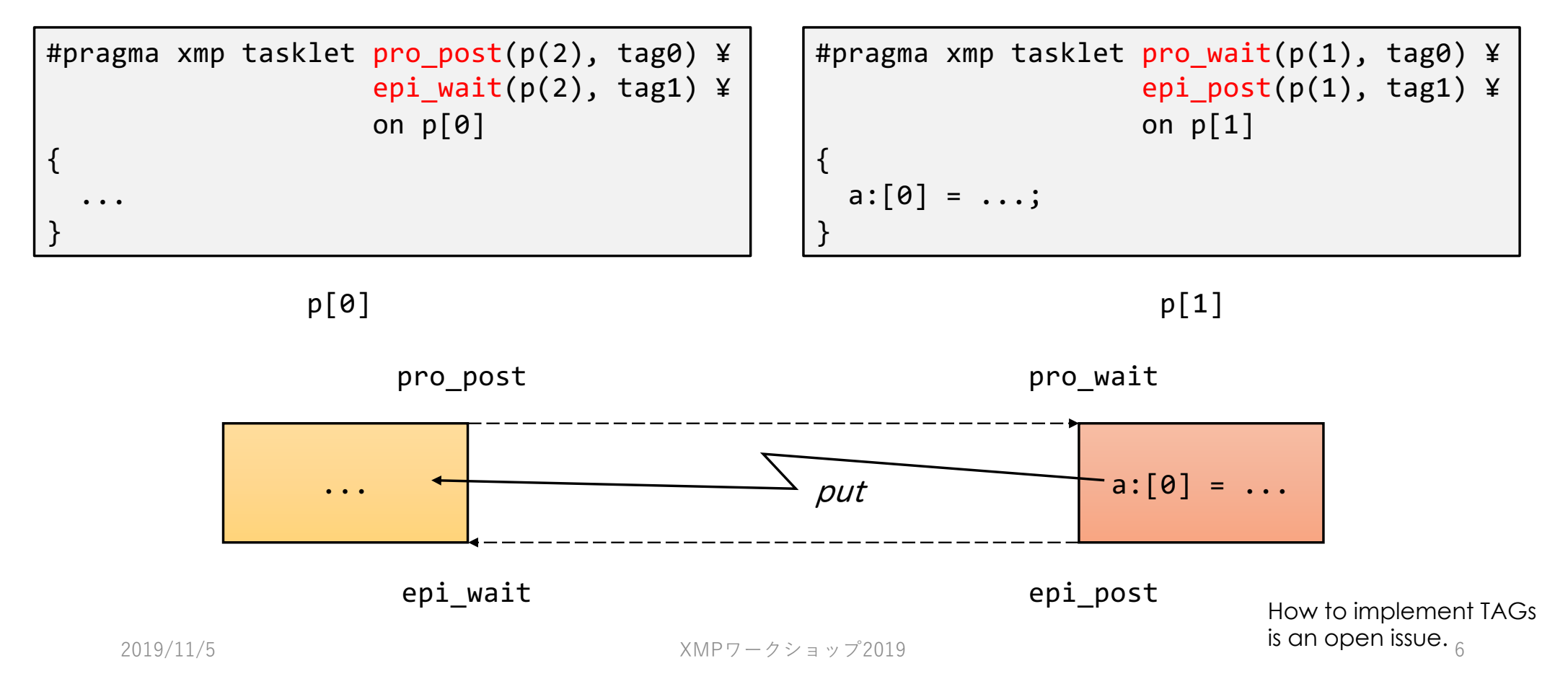

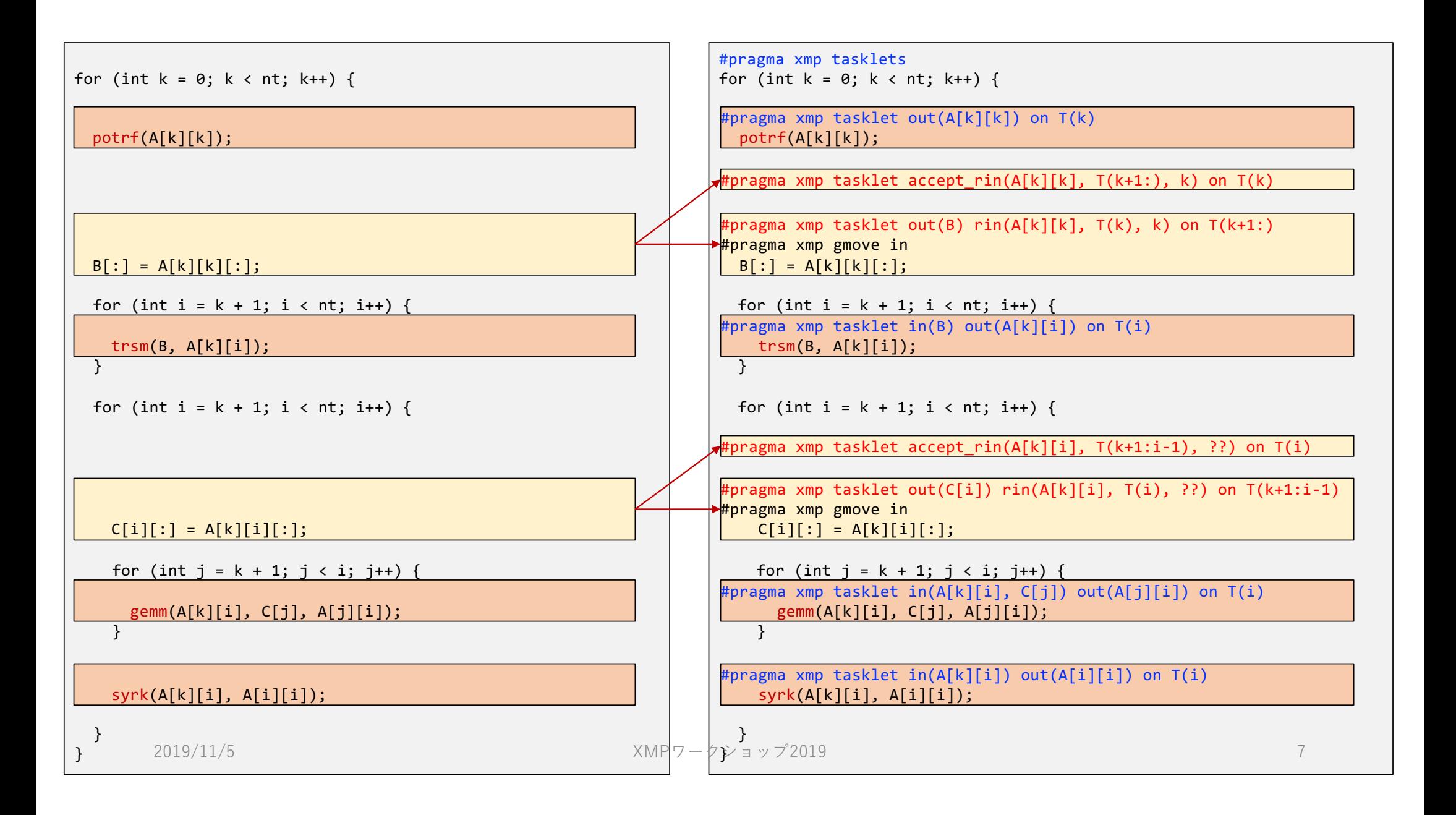

#### 従来手法の課題

- タスク間の片側同期のためのプリミティブ
	- 必要十分な能力を持つが、プログラミングは極めて煩雑。
	- タスク間の依存関係を把握しなければならない。
- 通信(タスク間のインタラクション)を明示しなければならない。

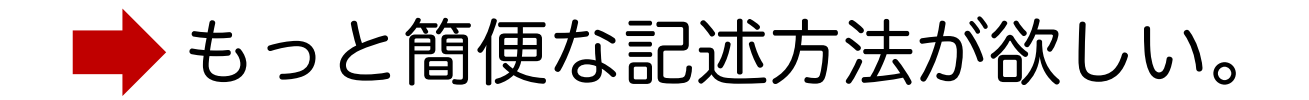

#### 提案手法 (グローバルビューに基づくタスク記述)

一つのノード(マスタノード)がタスクグラフを 生成し、他ノードにタスクレットを分配する。

- タスクレットの実行順序(依存関係)は、逐次実行に おける順序とPGAS上データの定義・参照情報に基 づいて、マスタノードが決定。
- マスタノードが、指定されたノード上にタスクレッ トを「生成」 (cf. spawn or RPC)
- ノードをまたぐデータ依存は、データ転送として実 現。

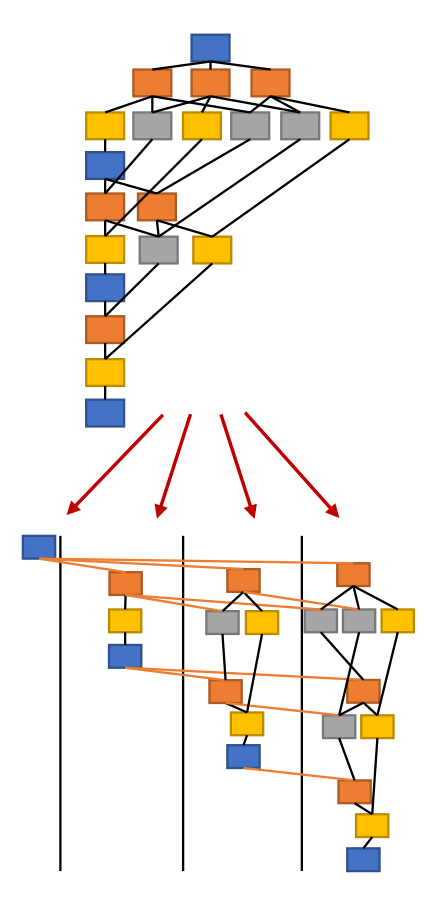

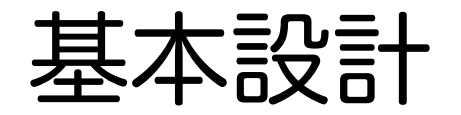

- マスタノードがタスクグラフを構築し、タスクレット間のフ ロー依存と出力依存を検出
	- フロー依存はデータ転送として実現され、受信側は常にバッファに受 け取るので、逆依存は起きない。
	- グローバルデータだけ扱う。
- マスタノードは、各ノードにタスクレットとデータ転送(のスケ ジュール)を分配する。
- 各ノード(の各スレッド)は、受け取ったスケジュールに基づき、 タスクレットを生成、実行する。

2019/11/5  $XMPD - 6 \geq a \leq 2019$  10

# XMPにおける実現 ― tasklet構文

#pragma xmp tasklet in(...) out(...) inout(...) ...

- タスクレットを宣言する。
	- in/out/inout節 (cf. OpenMPのdepend節) には、タスクレット内で 定義または参照されるグローバルデータを指定する。
	- [実行時] out節で指定されたデータを保持するノードに割り当てられ る (cf. owner-computes rule)。
	- [実行時] in/out/inout節の情報に基づき、タスクレット間の依存関係 (データ転送)が設定される。
		- in節で指定されたデータを受信し、out節で指定されたデータを送信する。
		- 受信したデータは自動的にバッファにコピーされるため、ユーザによるコード書 き換えは不要 (cf. copyin)

2019/11/5  $XMPD - 6 \geq a \leq 2019$  11

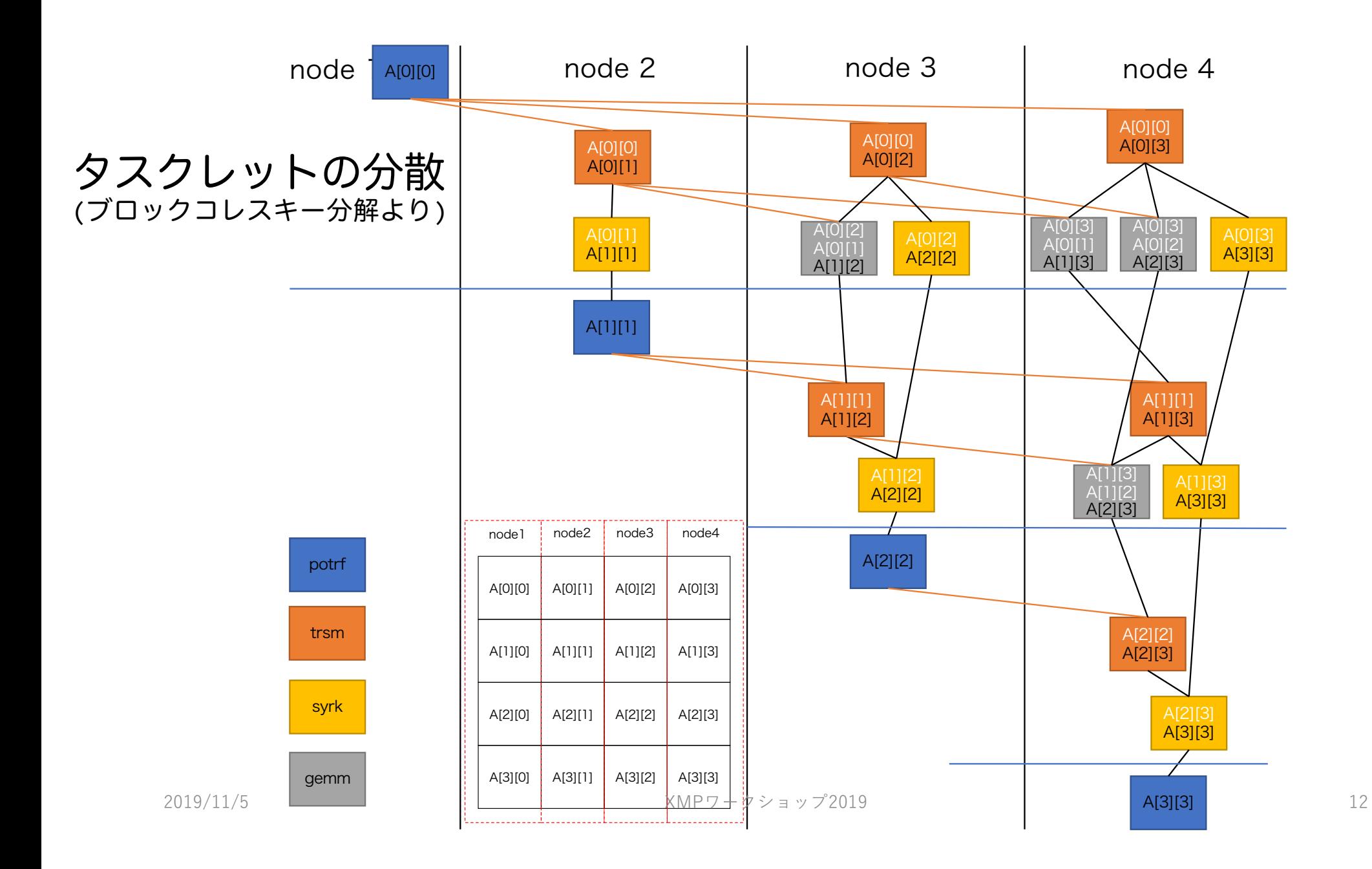

## tasklets / taskletの例 (ブロックコレスキー分解より)

// Aを分散

```
XMP7 - 6 \geq x a \sim 72019
#pragma xmp tasklets
{
for (int k = 0; k < nt; k++){
#pragma xmp tasklet inout(A[k][k][:])
potrf(...);
for (int i = k + 1; i < nt; i++){
 #pragma xmp tasklet in(A[k][k][:]) inout(A[k][i][:])
 trsm(...);
 for (int i = k + 1; i < nt; i++){
 for (int j = k + 1; j < i; j++){
   #pragma xmp tasklet in(A[k][i][:], A[k][j][:]) inout(A[j][i][:])
   gemm(...);
  }
 }
 #pragma xmp tasklet in(A[k][i][:]) inout(A[i][i][:])
 syrk(...);
 }
}
```
基本的に、OpenMPと同程度 の記述

# 実装方式 (1) 一 コンパイル時の処理

- taskletsが現れる手続きの冒頭に、xmp\_regist\_taskletの呼 び出しを挿入。
- taskletの位置に、xmp\_create\_taskletの呼び出しを挿入。
- taskletsの末尾に,xmp\_distribute\_taskletと xmp\_tasklet\_wait\_allの呼び出しを挿入。
- taskletで指定されたブロックを、新たな関数として切り出す。

# 実装方式 (2) ― 実行時の処理

#### • 主に次の4つのランタイムによる。

- ・xmp\_regist\_tasklet ― タスクレット本体のコードを登録する。
- xmp create tasklet 依存関係を解析し、タスクグラフを構築する。
- xmp distribute tasklet ― タスクレットを各ノードに配布する。
- ・xmp tasklet wait all ― 配布されたタスクレットを実行する。

## tasklets / taskletの変形 (ブロックコレスキー分解より)

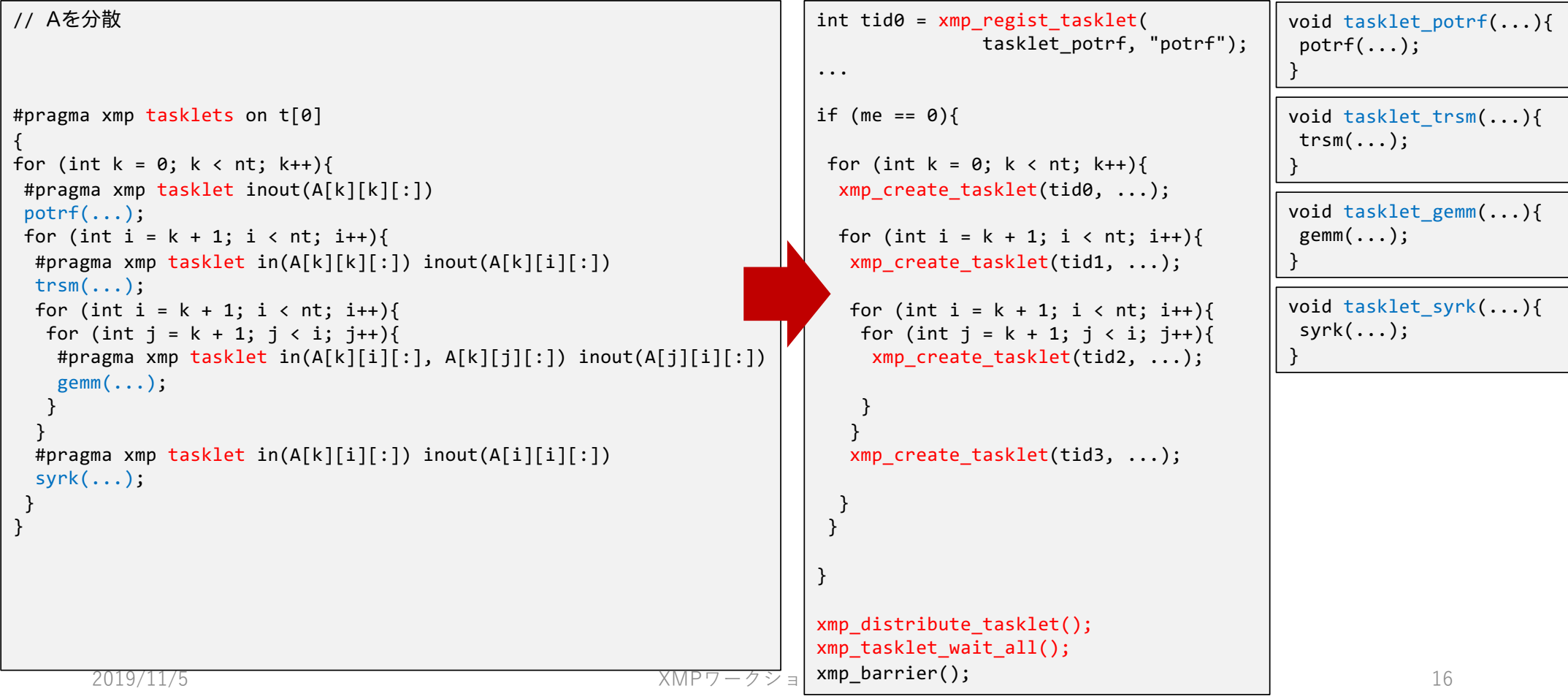

## 実装方式 (3) ― タスクレット・スケジューラ

- ノード内のタスクレットの実行とデータの送受信を制御。
- 依存関係が満たされた = 必要なデータの受信が完了したタスク レットの実行を開始する。
- ANLが開発しているユーザレベルスレッドライブラリである Argobotsを用いて実装。

## 予備評価 (1) ― 評価環境

- ブロックコレスキー分解 • 配列サイズ: 16384x16384 • ブロックサイズ: 512x512
- ハイブリッド並列
	- 1XMPノード/計算ノード
	- 1-24スレッド/XMPノード
- Cygnus @ 筑波大CCS
	- CPU: Intel Xeon Gold 6126 2.6GHz (12 core) x 2
	- メモリ: 192 GiB, 255.9 GB/s
	- ネットワーク: InfiniBand HDR100 x 4
- ソフトウェア環境
	- Omni XMP 1.3.2
	- GCC 4.8.5
	- OpenMPI 4.0.0
	- netlib-lapack 3.8.0
	- cblas 2015-06-06
	- Argobots 1.0b1
		- 簡単なFIFOスケジューラを使用
		- スタックサイズを32KBに拡張

# 予備評価 (2) ― プロトタイプ実装

- 処理系による変換を想定して、コードを手変換。
- 各ランタイムのプロトタイプを実装。
- タスクレット・スケジューラは実装せず。
	- タスクレットの入口: Irecv → Wait & yield
	- タスクレットの出口: Isend → Wait & yield
- ノード内のデータ依存関係も、データ転送として実現。

# プロトタイプ実装におけるノード間依存

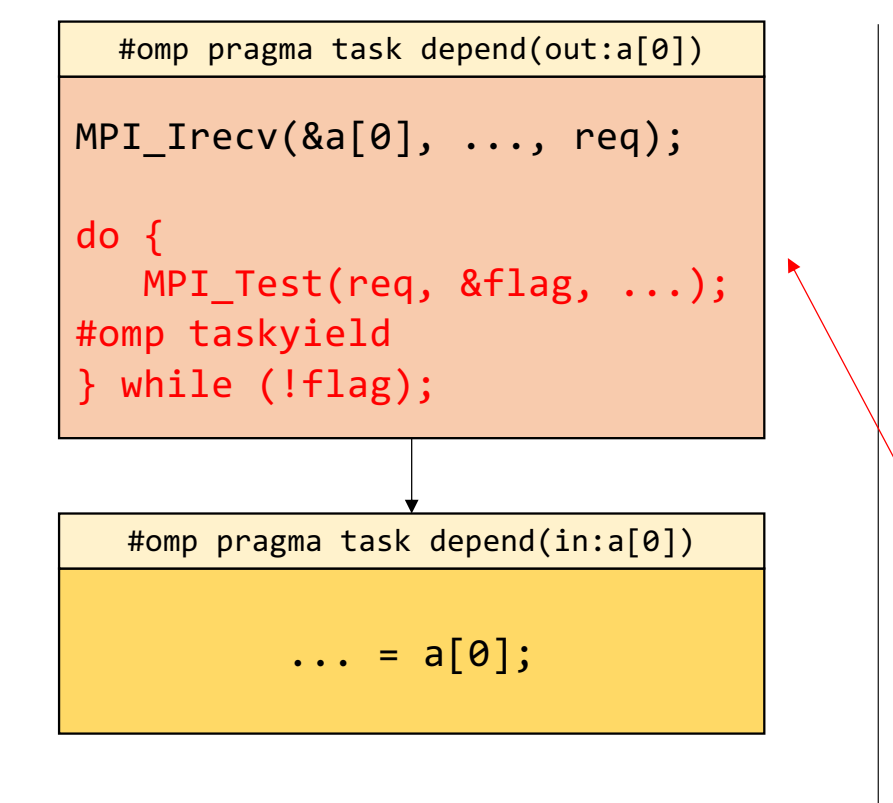

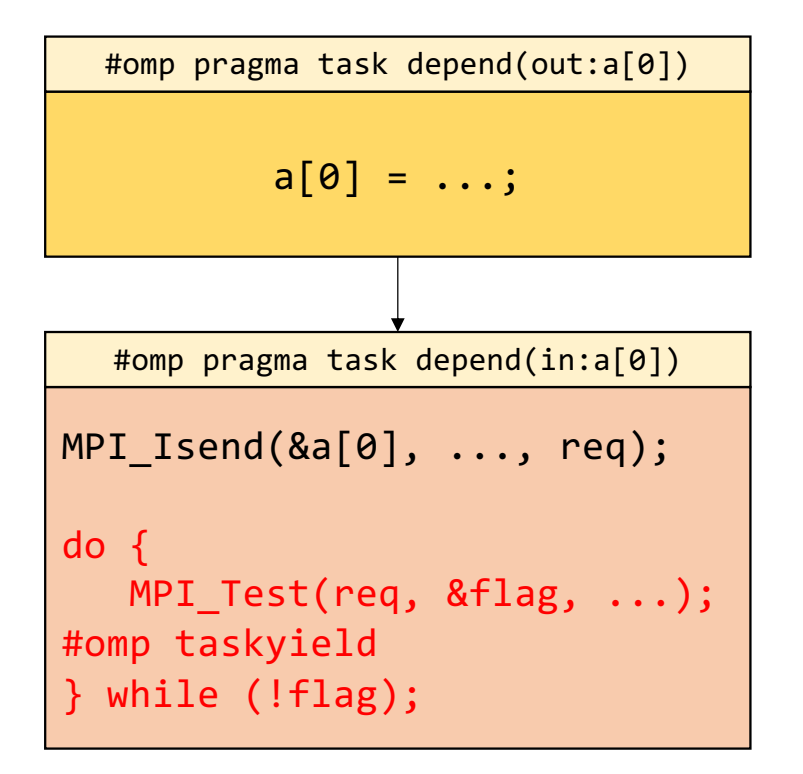

## 予備評価 (3) ― 評価結果

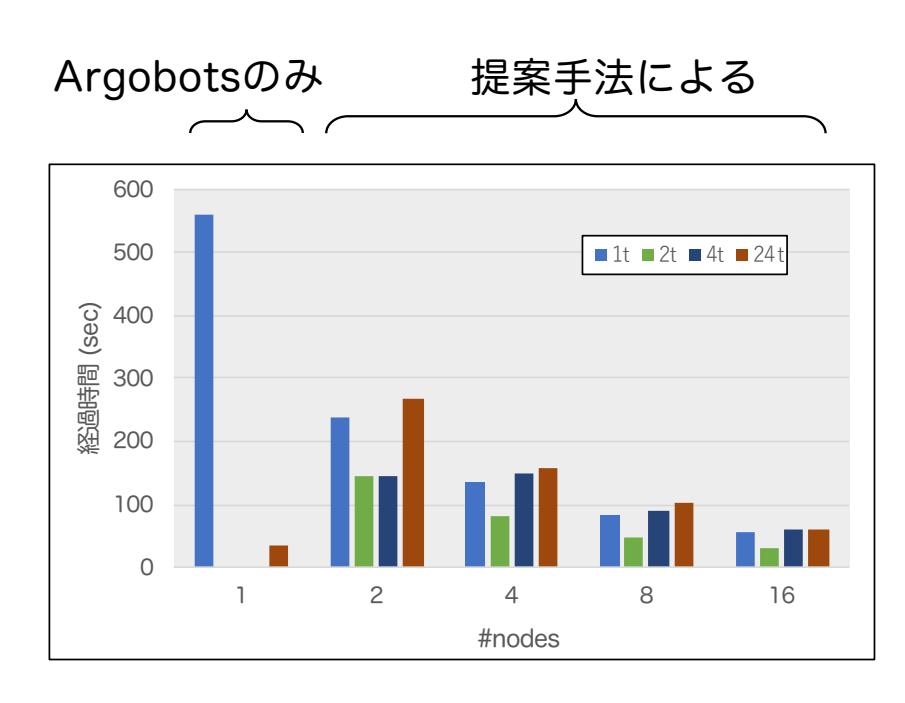

- 1スレッドで、16ノードまで速 度向上。
- ノード内では、4スレッド以上で 速度向上せず。
	- 各タスクレットが通信完了まで yieldを繰り返すオーバヘッド
	- MPI THREAD MULTIPLEによる性能 低下

→ タスクレット・スケジューラが必要

- send/recvのオーバヘッド
	- → より高速(低レベル)な通信方式が必要

# おわりに

- グローバルビューに基づく分散タスク生成方式を提案
	- ある一つのノードがタスク間の依存関係を解析し、他ノードへ分配する。
	- タスク間のデータ依存関係は、データ転送として実現する。
- 提案方式のプロトタイプを実装し、ブロックコレスキー分解を用 いた予備評価によって、有効性を確認した (マルチスレッド性能 には課題あり)。
- 今後の課題
	- タスクレット・スケジューラの実装
	- タスク間通信の高速化